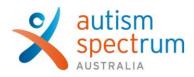

## Joining your telehealth assessment session

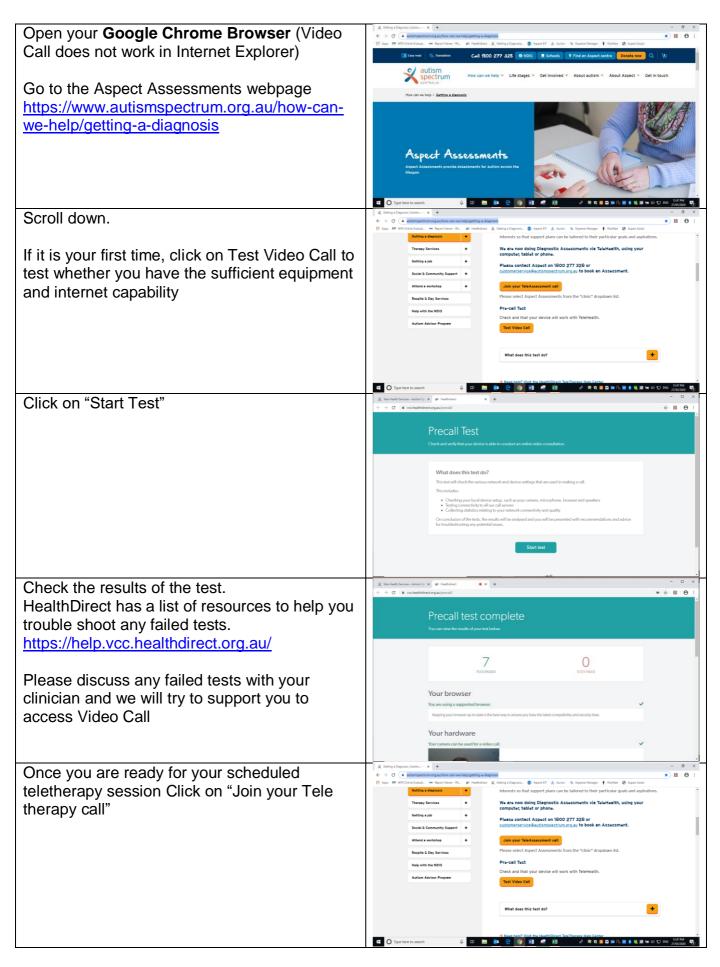

| Entering Clinic: Please choose the Aspect                                              | 文 Getrag Dilgrand Autors - X 単 Entrop yea                                                                                                    | - 0 ×<br>☆ 10 ⊖ :<br>Ø Aspect Asset |
|----------------------------------------------------------------------------------------|----------------------------------------------------------------------------------------------------|-------------------------------------|
| Assessments clinic from the drop down menu.                                            | 🗶 actinum                                                                                                    | healthdirect                        |
| Click on "Start Video Call"                                                            | Autism Spectrum Australia<br>Entring disc:<br>Aspect Assessments                                                                                                    |                                     |
| Allow Video Call to access your camera and                                             | Appert Assessments  Make using one of these web transverse                                                                                                    |                                     |
| microphone                                                                             | C C C                                                                                                    |                                     |
|                                                                                        | Start video call 🔶                                                                                                    |                                     |
|                                                                                        | 🂶 🖸 Type here is search. 🕡 😂 📾 🎰 🔁 👰 💷 🥌 🕅 🔥 🗮 🖉                                                                                                    | 🚾 🖉 🥥 🖼 🐜 ça 🖅 zika 122487M         |
| Enter your <u>full</u> first name and <u>full</u> last name                            | R deng Daponi (Ann- X ≠ Rinny no         ● X +           € → C = vochelhderstogan/bapensement/on/bapenjer1         ■ Apartif A Ann % Inpentionen →           III Apart M W5 Orielhaist.         ■ Particles: X deng JDapons.         ● Apartif A Ann % Inpentionen +                                                                                                    | - 0 ×<br>• • • • • • •              |
| and phone number.                                                                      | Vadvo call Semp<br>Aspect Assessments                                                                                                    | healthdirect                        |
| Accept the Terms of Use and Privacy Policy                                             |                                                                                                    |                                     |
| and acknowledge that HealthDirect uses                                                 | Peterski Clare Name (He person Nh cell k skool) KO3810<br>Franklane Lad Name                                                                                                    |                                     |
| cookies in accordance with its cookie policy<br>and click continue                     | Prone-Nanteer Australia (+01)                                                                                                    |                                     |
|                                                                                        | <ul> <li>Interpreter Jammilia over Dazarza fals over anteresker for</li></ul>                                                                                                    |                                     |
|                                                                                        | By using this service processes to the Carlo Equate States Tables<br>Research Carlos                                                                                                    |                                     |
| Please read and accept by clicking continue                                            | III (D) Type fore to search     (i)     (i)     (ii)     (iii)     (iiii)     (iiii)     (iiii)     (iiii)     (iiii)     (iiii)     (iiii)     (iiii)     (iiiii)     (iiiii)     (iiii)     (iiii)     (iiii)     (iiiii)     (iiiii)     (iiiii)     (iiiiiii)     (iiiiiiiii)     (iiiiiiii)     (iiiiiiiii)     (iiiiiiiiiiiiiiiii)     (iiiiiiiiiiiiiiiiiiiiiiiiiiiiiiiiiiii | ■ ● ○ ○ ● ○ □ ×                     |
|                                                                                        |                                                                                                    |                                     |
|                                                                                        | Important Information                                                                                                    |                                     |
|                                                                                        | department.<br>Preses advised of your flexapilitied province into a time of the bilitetherapy vession as it may need to be known<br>in the vessel of on unmargency.                                                                                                    |                                     |
|                                                                                        | Please introducts anyone who saferding the batterbargy session with you and we will introduce anyone who<br>may be in the room with u<br>No one is permitted to record the batterbargy session without consent.                                                                                                    |                                     |
|                                                                                        | By clicking continue, you consent to baing involved and billed for this kellsharapy session as per your service<br>agreement.<br>If you experience any issues, simply click the "Reflect" batton.                                                                                                    |                                     |
|                                                                                        | Cancel Continue 🕈                                                                                                    |                                     |
|                                                                                        | Z deny chayon Julan× # # 1000 yes                                                                                                    | - 0 ×                               |
| You are now in the queue waiting for your telehealth session. You can adjust the music | C → C & schellbärdungsschiefentummentsjonhägdnig=1 [] Ages 19 WTOhne Faule. Im Reportivener No. an Institutent & Contra Dapons.                                                                                                    | • ☆ 🖩 ⊖ i                           |
| by changing it, stopping it, or turning your                                           | Aspect Assessments                                                                                                    |                                     |
| volume down.                                                                           |                                                                                                    |                                     |
| Enjoy your telehealth assessment session!                                              | You have joined the call queue.<br>You are now waiting to your consultation to begin.                                                                                                    |                                     |
| Lijoy your telenealtr assessment session:                                              | Learning constraints<br>Allen an Bance (California California Franciscus)<br>Allen (California California)<br>Allen and point California Salaht<br>Allen and point California Salaht<br>Allen and point California                                                                                                    |                                     |
|                                                                                        | for using this service you space to the Cash <u>Amount Datase fidese</u> filters                                                                                                    |                                     |
|                                                                                        | 💶 🔿 Type here to search 🕹 🖽 📾 🧕 😫 🧑 👪 🛹 🕅 🔥 R to 🖬 to an in Fig.                                                                                                    | MARKENTS 2013 (27 10 10 🕷 🖉 🕷       |